Under the web-address https://www.process-informatik.de are product specific documentations or software-driver/-tools available to download. If you have questions or suggestions about the product, please don't hesitate to contact us.

> Process-Informatik Entwicklungsgesellschaft mbH Im Gewerbegebiet 1 DE-73116 Wäschenbeuren +49 (0) 7172-92666-0

> > info@process-informatik.de https://www.process-informatik.de

## **Menutree Website: QR-Code Website:**

- + Products / docu / downloads
	- + Hardware
		- + Programming devices
			- $+ S7$ 
				- + WLAN/WIFI
					- + WLAN/WIFI-SETs + ALF-UA-WLAN/WIFI-Sets

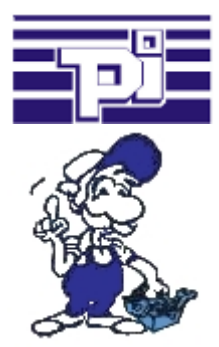

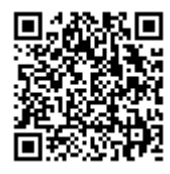

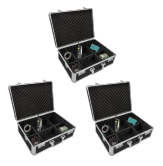

Please make sure to update your drivers before using our products.

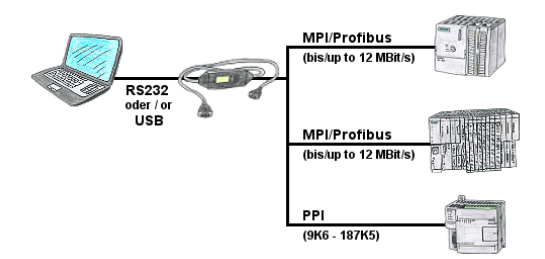

PLC-programming/-communication from the PC "serial" or via "USB" from S7-200/300/400 or modules such as Sinamix, Sinumerik, MicroMaster, drives, converters. PPI up to 187.5 Kbit (PPI + PPI advanced), MPI/Profibus up to 12 Mbit. Compatible with the Siemens driver "PC-adapter", communication only with 64-bit operating-systems via USB and TIC-driver (limitation of serial communication from Siemens to 32-bit operating-systems).

## Watching of S5-PLC's via LAN without Ethernet-CP

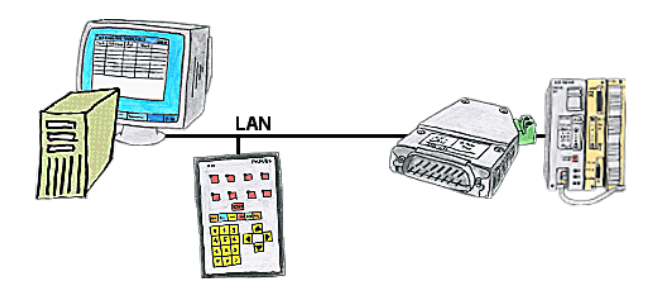

Your panel only has a LAN-socket as PLC-interface, no problem. Connect this socket with the S5-LAN++ and plug it directly on the PD-interface of the PLC. Then access to the variables and data of the PLC is already available.

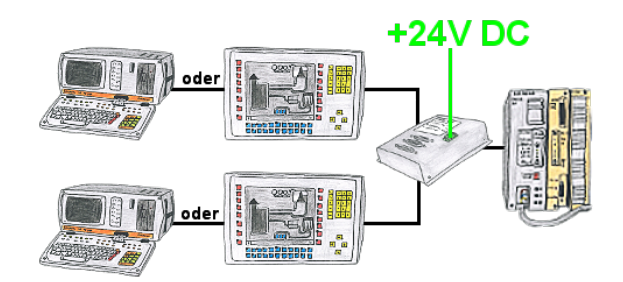

Your PD-interface of the S5-PLC is already occupied with a panel and you should accomplish program modifications without removing the panel? No problem, connect the Multiplexer one-time to the PLC and then connect the panel and also your PC to the Multiplexer. Now you can work parallel with the PLC without the need of affecting the operation of the panel. You can even work with 2 programming devices simultaneously, 2x open the same block, only changes which are stored at last will be finally stored in the PLC. Also ideal for trainings purposes if PLC's with IO's are scare goods.

 The 24V-version is ideal for control-cabinet-installation due to the smaller footprint. A universal multiplexer no matter what you connect at the two PG-sockets, both participants communicate parallel with the control.

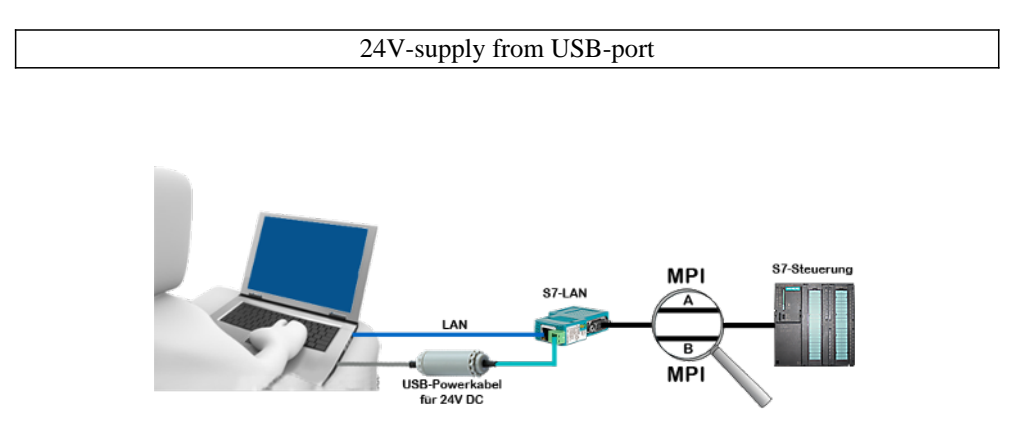

On site at your system, in the middle of the field and no 24V supply for your e.g. S7-LAN-module?

 Plug the USB power cable into a free USB-socket on the PC, connect the cable to e.g. the S7-LAN-module and you have supplied the module with 24V and are immediately online on the connected bus system.

 The adapter generates the required 24V DC from the 5V of the USB-interface. When using one USB-port, a maximum of 2.5W is available.

## Profinet-Member-Analysis

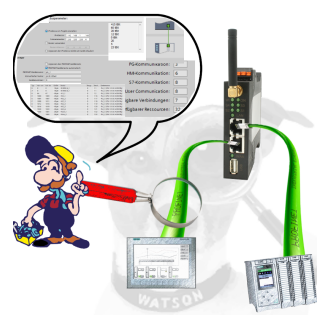

Exact analysis of your Profinet members.

Addresses, configurations and other data can be recorded directly. See immediately possible conflicts due to the configuration.

EtherSens-cloud

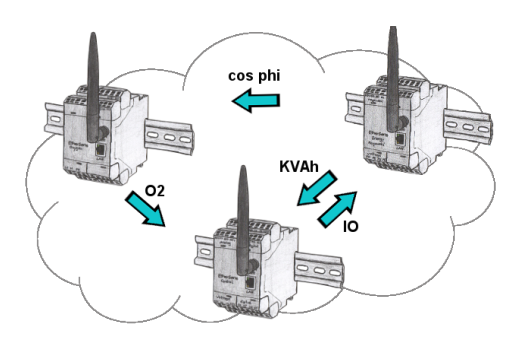

By the EtherSens-cloud each EtherSens-device can exchange data, transfer data and forward to other devices. As if you use one device that records all necessary parameters centrally.